**[管祥杰](https://zhiliao.h3c.com/User/other/0)** 2008-06-27 发表

#### **SR6600路由器OSPF路由协议多域配置**

关键字:SR66;OSPF;多域配置

#### **一、组网需求**:

在一个OSPF自治系统中ABR的配置情况。Router A、Router B运行在area 0; Route r B、Router C运行在area 1, Router B为ABR 设备清单:PC两台、SR6600路由器3台

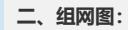

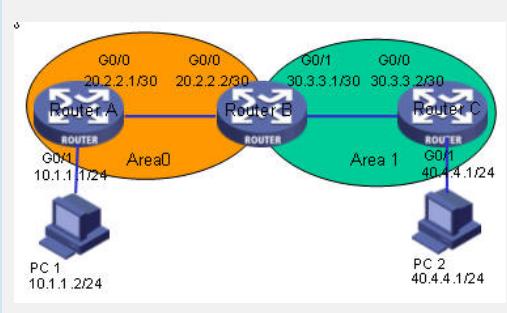

## **三、配置步骤:**

适用设备和版本:SR6600

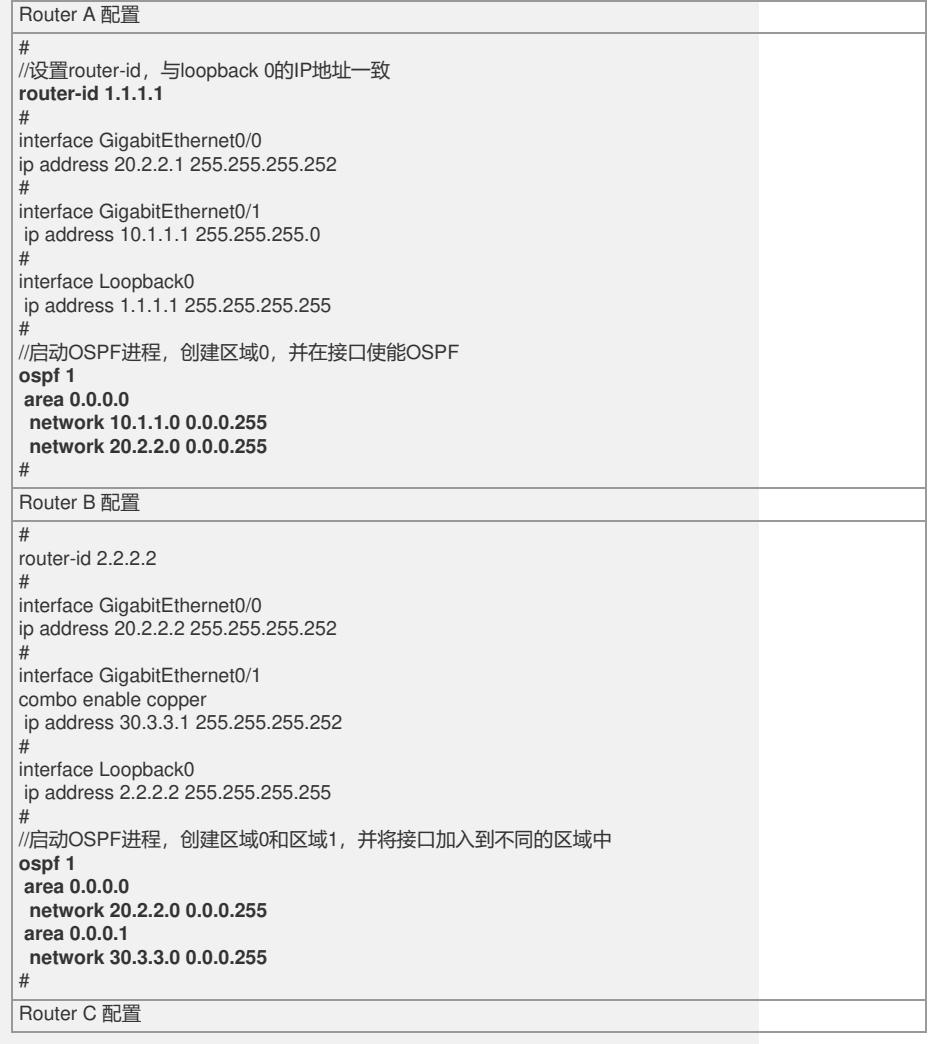

```
router-id 3.3.3.3
```
#

#

interface GigabitEthernet0/0 ip address 30.3.3.2 255.255.255.252 # interface GigabitEthernet0/1

ip address 40.4.4.1 255.255.255.0 #

interface Loopback0 ip address 3.3.3.3 255.255.255.255 #

 $\overset{..}{\prime}$ /启动OSPF进程,创建区域1,在接口上使能OSPF **ospf 1 area 0.0.0.1 network 30.3.3.0 0.0.0.255 network 40.4.4.0 0.0.0.255**

# #

### **四、配置关键点**:

1) Router id 最好配置成和loopback接口地址相同。若没有手工指定router id , 路由 器会从当前接口的IP地址中自动选择一个。 2)注意在ABR上要将接口加入到不同的区域中。 3) OSPF网络中,必须存在AREA0